# Comment lier les différents sites web d'un même groupe ?

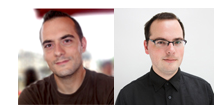

 $Par$  Guillaume et  $Sylvain$  Peyronnet

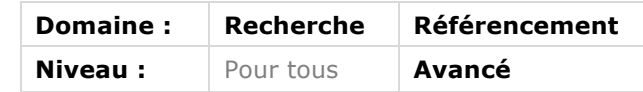

*Certaines entreprises ne disposent que d'un site web unique pour mettre en avant sur la Toile leurs produits et services. D'autres, grands groupes ou holdings, ont parfois beaucoup plus de sites, voire une constellation de sources d'information, à leur disposition. La question se pose donc rapidement du maillage à mettre en place entre ces différents sites d'une même entité : comment créer un netlinking interne au groupe, qui soit "propre" et n'éveille pas les soupçons des moteurs de recherche en général et de Google en particulier ? Pas si simple. Voici quelques éléments de réponse...*

Google aime marteler sans cesse que ce qui fait l'essence d'un site web, c'est son contenu. Sans contenu, point de salut, si l'on en croit l'entreprise californienne.

Cette croyance, propagée comme un mantra, est devenue tellement essentielle à la communication du moteur de recherche qu'elle en est devenue risible, car tout référenceur, même débutant, perçoit que le contexte joue également pour une large part dans le classement du moteur.

Avoir un bon contenu permet de se positionner sur des expressions liées à ce contenu. Mais avoir un bon contexte permet souvent d'obtenir la poussée, petite ou vertigineuse, qui fait la différence entre un site est ses concurrents.

Le "contexte" est une notion assez floue, imprécise, qui comprend parfois des notions de géolocalisation, de types d'appareils utilisés pour la consultation des résultats, des critères liés à la réalisation technique des sites, etc. Mais surtout, le contexte, c'est l'environnement des pages.

Comment une page est-elle agencée par rapport aux autres pages du web ? Est-elle souvent citée depuis d'autres pages ? Est-elle au contraire isolée ? S'agit-il d'une ressource de confiance, que l'on aime pointer pour développer un propos ? Etc.

Si l'on s'intéresse à la notion de sites plutôt que de pages : le site est-il multi-thématique ? Est-il un site de référence ? Appartient-il à une entité particulièrement populaire ? Etc.

Si l'on possède plusieurs sites : faut-il les contextualiser de façon à ce qu'ils soient reconnus comme émanant d'une même entité, ou faut-il au contraire les différencier ?

C'est sur ce dernier point que nous allons extrapoler aujourd'hui. Que faire quand un groupe, c'est-à-dire une société, une personne, un collectif, possèdent plusieurs sites ?

Faut-il profiter de l'opportunité d'avoir sous la main plusieurs sites afin de les lier entre eux et ainsi les auto-référencer ? Faut-il au contraire rester très prudent pour éviter d'avoir l'air de vouloir manipuler les résultats des moteurs de recherche ?

Tout d'abord, il est clair qu'il existe un intérêt évident à fabriquer du maillage entre nos propres sites : c'est une excellente façon d'acquérir facilement des liens, voire de modeler la perception du moteur de recherche.

Pour montrer cette évidence, nous allons utiliser Gephi, un logiciel permettant de calculer le PageRank (voir nos articles sur Gephi dans les précédentes éditions de cette lettre) . Nous allons alors voir que l'on peut manipuler le PageRank à l'interne du réseau, l'amplifier, et aller jusqu'à rééquilibrer la popularité des sites en terme de PageRank.

Pour rendre les modélisations le plus compréhensible possible, on fera ici un abus : un site équivaudra à un noeud, c'est-à-dire qu'on ne prendra pas en compte le maillage interne à chaque site.

Il existe de nombreuses façon de relier des sites entre eux. Etudions-en quelques-unes ici.

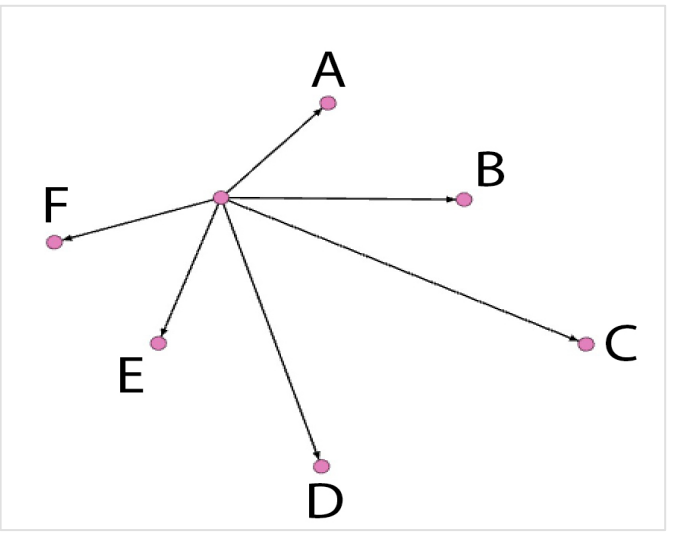

Fig.1. Exemple de maillage de sites.

Sur la figure 1, le site central, sans nom, pointe vers tous les autres sites, et aucun de ces sites ne pointent vers lui. Configuration très basique. Si l'on disposait d'un microscope, on pourrait se rendre compte que le site sans nom perd son PageRank au profit des autres sites.

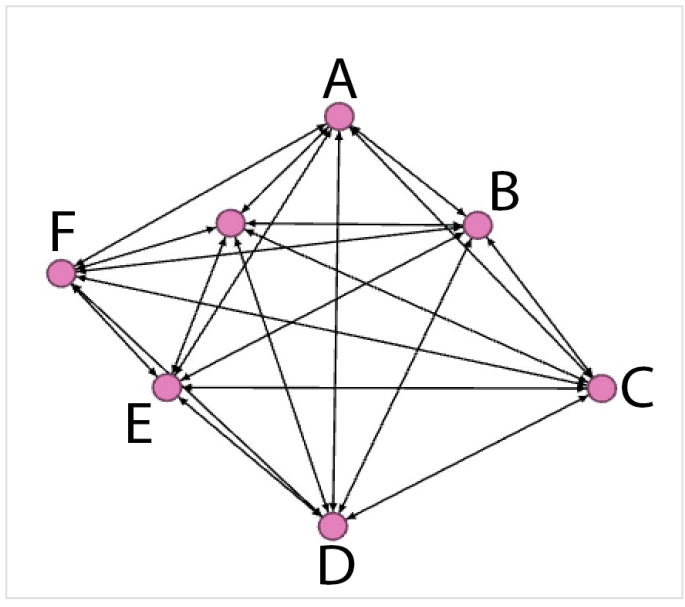

Fig.2. Exemple de maillage de sites.

Sur la figure 2, on a fait un maillage assez répandu : tous les sites lient vers tous les autres sites. Au final, tous les sites se soutiennent entre eux mais aucun ne se détache.

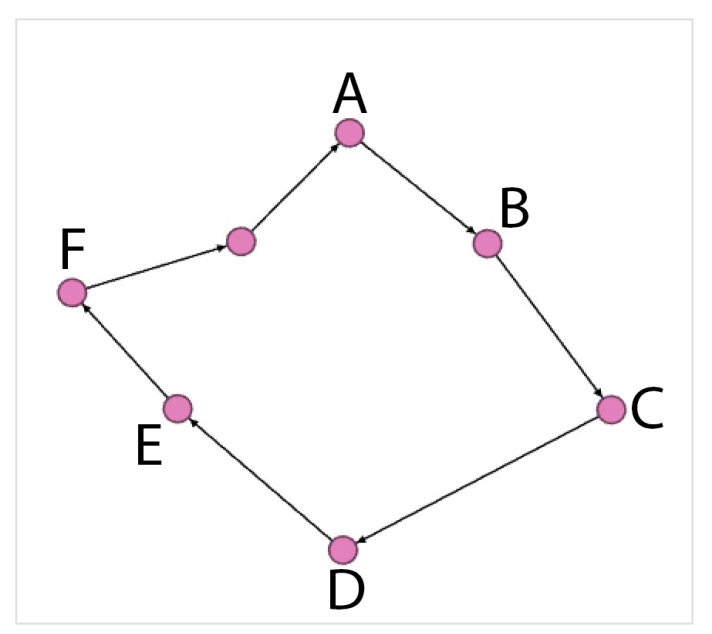

Fig.3. Exemple de maillage de sites.

Sur la figure 3, avec bien moins de liens, en faisant une simple boucle, on obtient le même résultat. On pressent qu'on peut donc rester plus discret sans perdre nécessairement en efficacité.

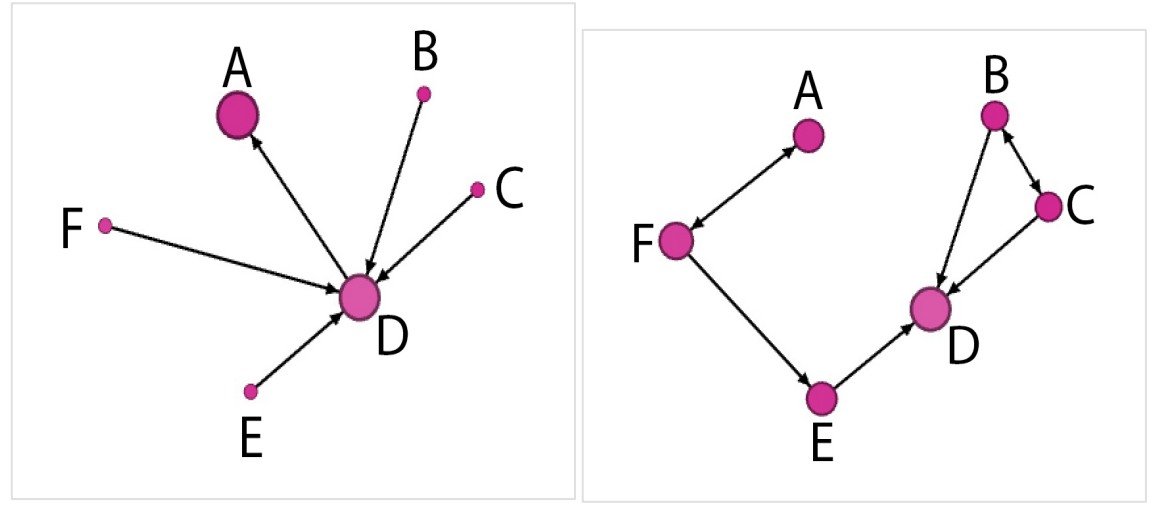

Fig.4 et 5. Exemple de maillage de sites.

Sur les figures 4 et 5, on voit un effort particulier pour faire un maillage destiné à mettre en avant certains sites plutôt que d'autres.

Dans le premier cas (figure 4), on siphonne la plupart des sites au profit du site D, pour finalement reverser le pageRank de D vers A.

Dans le second cas (figure 5), on utilise des schémas de style page de boost (liens réciproques uniques), afin de pousser particulièrement le site D, sans pour autant délaisser autant qu'auparavant les autres sites.

C'est maintenant évident, si vous n'en étiez pas encore convaincu - mais ce serait vraiment une surprise : faire des liens entre des sites permet d'impacter la popularité des sites, de façon souvent positive. Il faut donc le faire, n'est-ce pas ?

Bien sûr, on peut imaginer que la prime au PageRank que peut apporter des liens entre sites « amis » est sans doute dévalorisée par rapport à des liens entre sites totalement distincts. Mais on n'est sûr de rien, et surtout, il est tellement facile de faire des liens entre sites que l'on possède… Pourquoi se priver, même si l'apport n'est pas optimal ?

# *Et l'éthique, dans tout ça ?*

Malheureusement, depuis quelques années, Google a su tellement bien maitriser sa communication antispam que le référenceur, le webmarketeur, et parfois même le client final, a peur de faire des liens.

Tout devrait être naturel, ne jamais viser à manipuler le classement de recherche… Comme si les liens étaient des fleurs fragiles qui pouvaient éclore seulement avec un arrosage exemplaire, dosé justement, sans engrais, sans pesticide…

Il s'agit d'un pari censé, mais difficile à tenir pour un référenceur qui a besoin de résultats plutôt que de miser sur la chance. De fait, on est obligé de se donner une certaine liberté, de tracer la ligne jaune quelque part. Et ce "quelque part" est bien difficile à placer car il est à la fois subjectif - car dépendant de l'interprétation des guidelines de Google - et en même temps très objectif : il existe des filtres qui pénalisent certaines pratiques.

Commençons par régler la problématique de la légitimité subjective. Vous possédez plusieurs sites, officiellement, en tant que groupe. L'information est largement visible dans les mentions de tous vos sites. De fait, vos sites sont liés. Pas par des liens hypertextes, mais légalement. Dans ce cas, lier par le Web les sites ne semble pas du tout présenter de souci, bien au contraire : cela ne fait qu'officialiser ce que tout le monde sait déjà.

Ethiquement, même dans le cas où les sites n'ont rien à voir entre eux d'un point de vue thématique, on peut comprendre la présence de liens entre eux. Bien sûr, même si la bonne conscience est avec nous, si d'un point de vue pratique on est pénalisé par la mise en place de tels liens, alors autant éviter d'en faire.

On sait que les filtres qui pénalisent certains types de liens sont finalement peu nombreux ; on pense avant tout à Penguin. Mais ce dernier existe pour résoudre la problématique de l'optimisation des ancres. Les autres filtres sont plus anecdotiques, ou liés à des pratiques d'achat de liens - ce que l'on ne fait bien sûr pas -, et ne devraient pas faire peur.

# *Comment faire les liens entre les sites d'un même groupe ?*

#### *Eviter Penguin*

On l'a vu, Penguin existe pour contrer la pratique de l'ancre exacte (l'ancre du lien correspond à une requête potentielle). Ainsi, si l'on n'utilise pas les liens entre sites du même groupe pour pousser un mot-clé particulier, on n'a aucune raison de s'inquiéter.

Ceci est d'ailleurs logique : quand on a plusieurs sites dans un groupe, on va les identifier comme membres du même groupe et on va les appeler par leur nom de marque respectif. Ce ne sera pas aussi efficace que de faire des liens ancrés de façon optimisée, mais est-ce bien un problème ? Ici on parle d'une acquisition de liens qui ne demande aucun effort, et on veut, en filigrane, renforcer les entités du groupe. Le noms des marques sont donc d'excellents candidats pour ancrer les liens.

## *Où placer les liens ?*

Lorsque l'on souhaite placer un lien entre sites d'un même groupe, on peut avoir plusieurs idées à l'esprit, comme nous l'avons vu dans la partie d'étude de schémas issus de Gephi.

Par exemple, si l'on souhaite renforcer globalement les sites du groupe, sans pousser plus un site qu'un autre. On a globalement deux options :

• Faire des liens entre les sites de façon à former une boucle (figure 3). On fait pointer A vers B, puis B vers C, etc. Jusqu'à ce que le dernier site du groupe pointe vers A.

• Faire pointer chaque site vers tous les autres sites (figure 2). C'est souvent le plus logique : on place un widget de type « Autres sites du groupe », et on y place des liens vers tous les sites. C'est un peu la blogroll des sites. Efficace, particulièrement si l'on n'a peur de rien. Ce n'est bien

sûr pas une option à prendre en compte si l'on a plus d'une dizaine de sites dans le groupe : on ne peut pas se permettre d'avoir un widget trop étoffé. Ce pourrait être vu comme un abus de linking par un algorithme grossier de détection de spam de liens.

Au contraire, on peut préférer pousser particulièrement un site. Alors il faut faire des schémas plus élaborés et réfléchis. On utilise alors une modélisation du PageRank (avec Gephi par exemple) pour savoir quel schéma précis mettre en place.

Souvent, un groupe a un site ou deux qui sont des marques incontournables, tandis que les autres n'existent que pour pousser les marques principales. Dans ce cas, il faut faire en sorte que le linking à l'interne du groupe profite bien aux bons sites.

Afin d'être plus concret, prenons un exemple. Imaginons un groupe qui possède 5 sociétés, et qui souhaite mettre en avant deux sites majeurs.

Au total, le groupe dispose de 10 sites :

- S1 (Société 1) : 1 site majeur e-commerce, 1 blog et 1 site corporate ;
- S2 : 1 site majeur ;
- S3 : le site corporate de la société ;
- S4 : le site corporate de la société et 1 blog ;
- S5 : le site corporate de la société et 1 site compagnon (Questions & Réponses collaboratives) ;
- Le site corporate du groupe.

Pour faire le linking des sites, on commence généralement par réfléchir en termes de besoins et de légitimité. Ainsi, une proposition traditionnelle de linking sera la suivante :

• Le site corporate du groupe est un site de confiance : la marque du groupe est reconnue, gage de sérieux pour le moteur de recherche. On va lier tous les sites corporate des sociétés appartenant au groupe à ce site, en liens réciproques.

• Les sites compagnons et les blogs n'ont pas pour autre vocation que d'accompagner les site corporate de chaque société. On va donc lier ces sites au site corporate correspondant.

En modélisant ce schéma, on obtient le résultat de la figure 6. Plus le disque représentant un site est large, plus il accumule de PageRank.

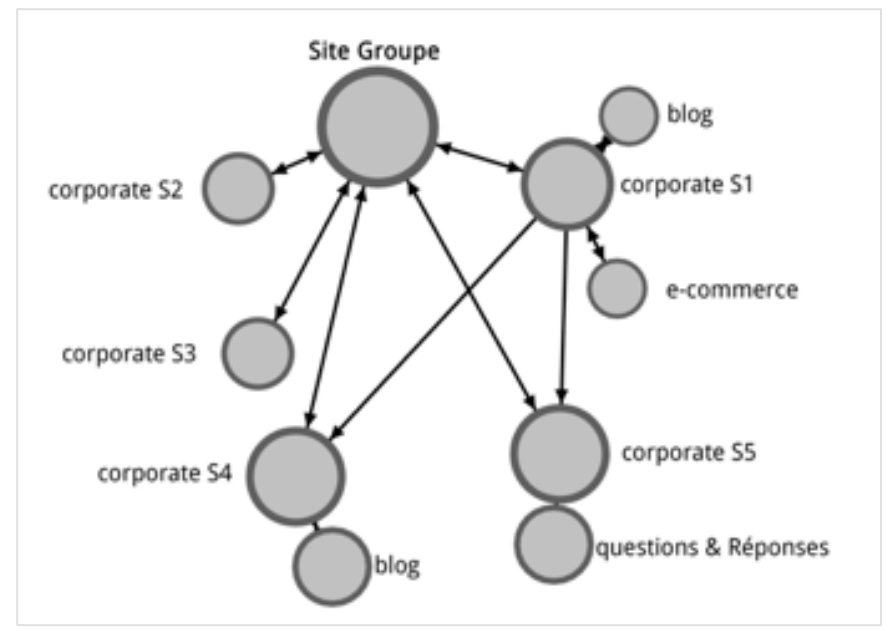

*Fig. 6. Un groupe avec un linking « classique »*

La figure 6 montre qu'avec une vision classique du linking, uniquement logique, on atteint un résultat qui favorise la popularité du site du groupe, ainsi que des sites dont le PageRank est amplifié par la présence d'une page de boost (corporate S4 lié réciproquement avec le blog par exemple).

Ainsi, le schéma classique ne permet pas d'aboutir à notre objectif : favoriser le site corporate S2 ainsi que le site e-commerce. Ce n'est pas possible de cette façon.

Une fois que cette leçon est assimilée – et souvent, cela se passera « à la dure », en conditions réelles – on commencera à explorer davantage de pistes en « bidouillant » – il n'y a pas d'autres mots – avec Gephi.

Par exemple, si on repart de la figure 6, on peut vouloir amender le linking afin de le faire davantage correspondre à nos objectifs. On peut ressentir que si le site du groupe est autant mis en avant, c'est que les liens entre les sites corporate des sociétés sont manquants.

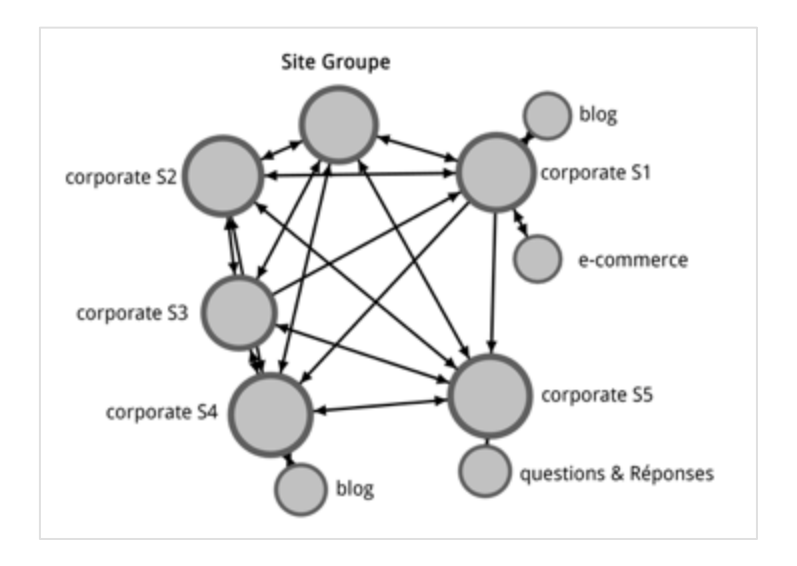

#### *Fig. 7. Modification du linking*

Effectivement, la figure 7 montre que l'on peut atténuer le gain de PageRank du site du groupe et amplifier le PR des sites corporates. C'est mieux, mais l'amélioration générale de la popularité du groupe n'est pas ce que l'on cherche : on veut pousser subtantiellement deux sites. Il faudrait pouvoir creuser l'écart.

Le moteur de recherche cherche avant tout à imiter le réel : de son point de vue, la popularité d'un emplacement se mesure par la capacité de cet emplacement à avoir à tout moment beaucoup de monde qui l'occupe.

Ainsi, cet emplacement (la page, le site, la zone, etc.), doit être situé sur une zone de passage. Si beaucoup de routes conduisent à Rome, alors Rome a toutes les chances d'accueillir beaucoup de voyageurs, bien plus qu'un petit village en haut d'une montage escarpée auquel on ne peut accéder que par une petite voie sinueuse cachée derrière un buisson.

De même, le voyageur de passage à Rome se rendra rapidement compte qu'il y a beaucoup de choses à y voir, de musées à visiter, de lieux à découvrir, et il restera sur place assez longtemps, le temps de faire un tour, de se perdre et se reperdre dans la ville. Le nombre de voyageurs errants à un moment donné sera grand. Bien plus grand que celui des voyageurs qui visitent le petit village de montagne dont on fait le tour en quelques minutes.

En filant encore la métaphore, on se rend compte que le voyageur visitant Rome finira pas s'en aller. Mais lors d'un prochain voyage, il repassera nécessairement à Rome, puisque tous les chemins y menant, la ville est une étape obligatoire. Les futurs voyageurs sont, de faits, très nombreux.

Dans le petit village de montage, le voyageur aura peut-être des difficulté à s'en aller (physiquement parlant, mais dans sa tête il sera peut-être déjà parti, c'est le phénomène de téléportation du surfeur aléatoire dan sl'algorithme du PageRank, si vous souhaitez pousser vos recherches sur ce point), la faute à une route de sortie bien cachée. Mais une fois parti, il ne reviendra jamais. Il n'a aucune raison de le faire puisque ce ne sera pas une étape. C'est un lieu isolé auquel on accède en allant « au bout du monde », et certainement pas en se promenant au hasard.

Dans le cas de la figure 7 : on a crée un maillage qui fait de tous les sites, ou presque, de nouvelles Rome. Tous sont populaires, et de fait aucun ne l'est particulièrement, plus que les autres. Cela ne sert pas notre dessein.

Improviser un schéma de linking est complexe. On a toujours intérêt à poser sur papier les essais et à calculer les répartitions de PageRank avec des outils dédiés comme Gephi. L'intuition, le bon sens, sont difficiles à appliquer dans le cadre de l'optimisation de ce type de chemin. Très vite, il y a tellement de variables à contrôler qu'on ne peut plus se passer d'une aide informatique. Bien sûr, en ayant bien assimilé le concept de popularité tel que vue par le moteur de recherche, on évite des erreurs et on se dirige alors dans la bonne direction.

En reprenant l'exemple du groupe possédant 10 sites web, et en avançant par étapes, on peut obtenir l'optimisation souhaitée.

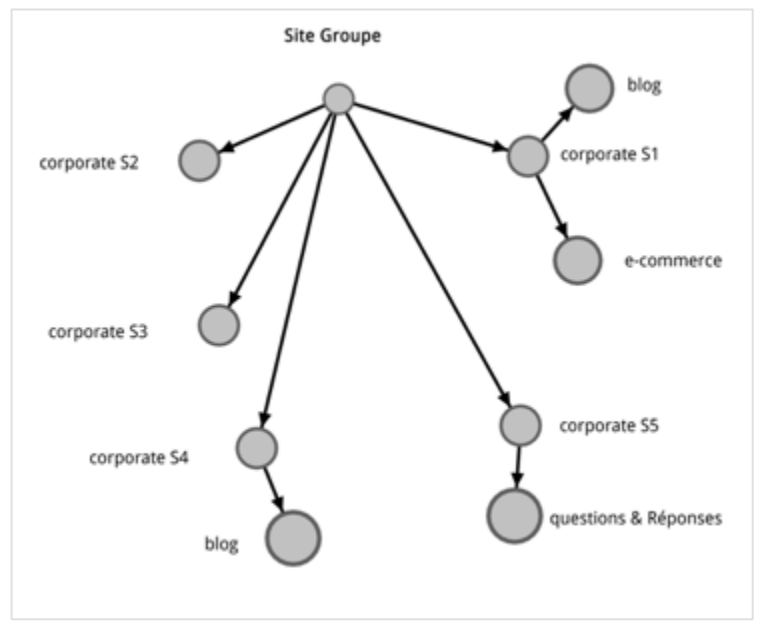

*Fig. 8. Nouvelle étape d'optimisation des chemins.*

Dans la figure 8, on a procédé à un premier maillage, celui qui semble obligatoire, car certainement imposé par la hiérarchie. Le site du groupe doit lister les sites corporate des sociétés et les lier. Ici, on n'a que des liens directs, non réciproques. Sans surprise, les pages qui profitent le plus de ce schéma sont celles qui sont tout en bas, qui reçoivent le PageRank par retombées successives depuis le haut.

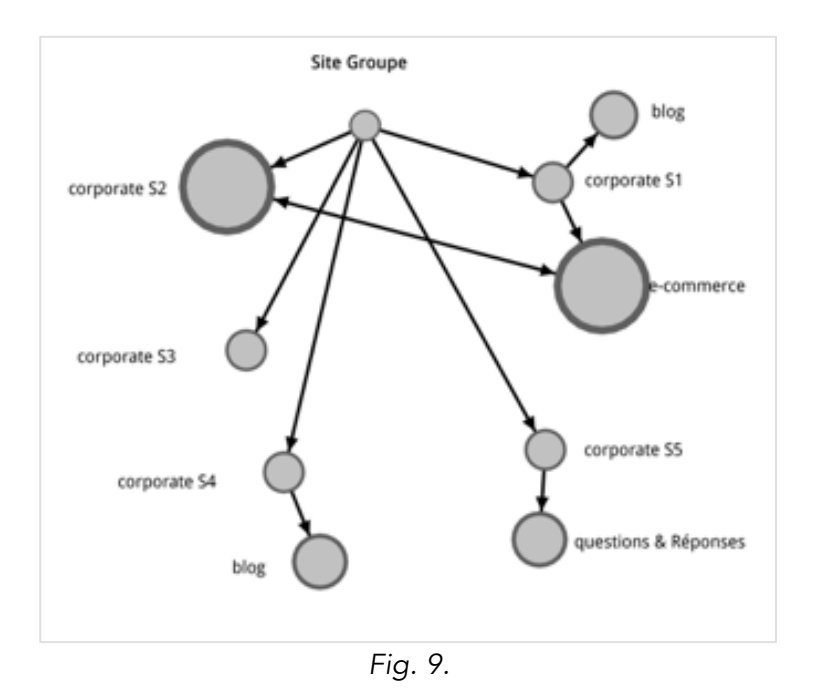

Dans la figure 9, on n'a pas oublié les sites à mettre en avant. On s'est proposé de les amplifier en faisant un lien réciproque entre eux. Une option très efficace. C'est la notion de page de boost qui permet, dans certains cas, de multiplier par plus de 3 le PageRank des pages liées.

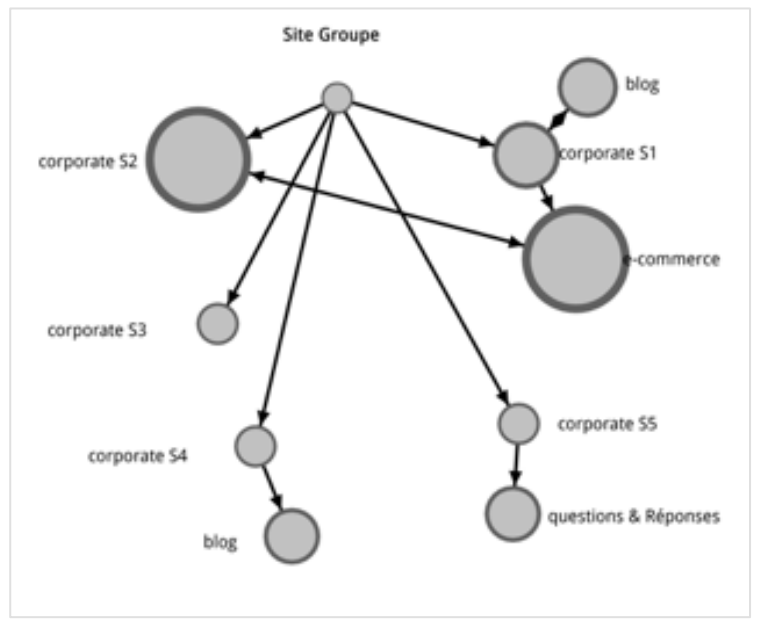

L'objectif est atteint, alors qu'on n'a pas fait beaucoup de liens… mais peut-on faire mieux ?

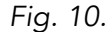

Dans la figure 10, on poursuit l'expérimentation sur les pages de boost. Ici, c'est le blog et le site corporate S1 qui deviennent liés de façon réciproque. On obtient un léger gain de PR.

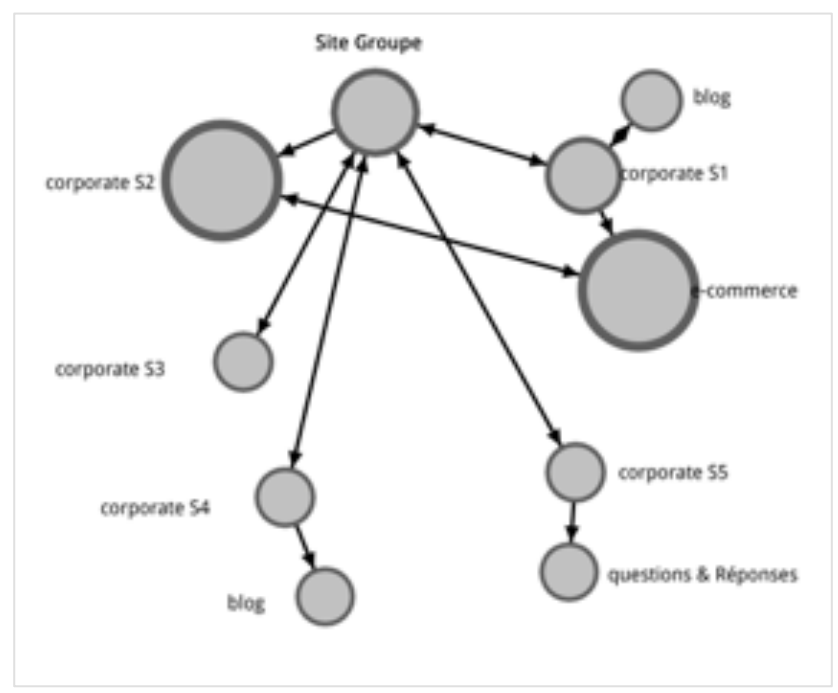

*Fig. 11.*

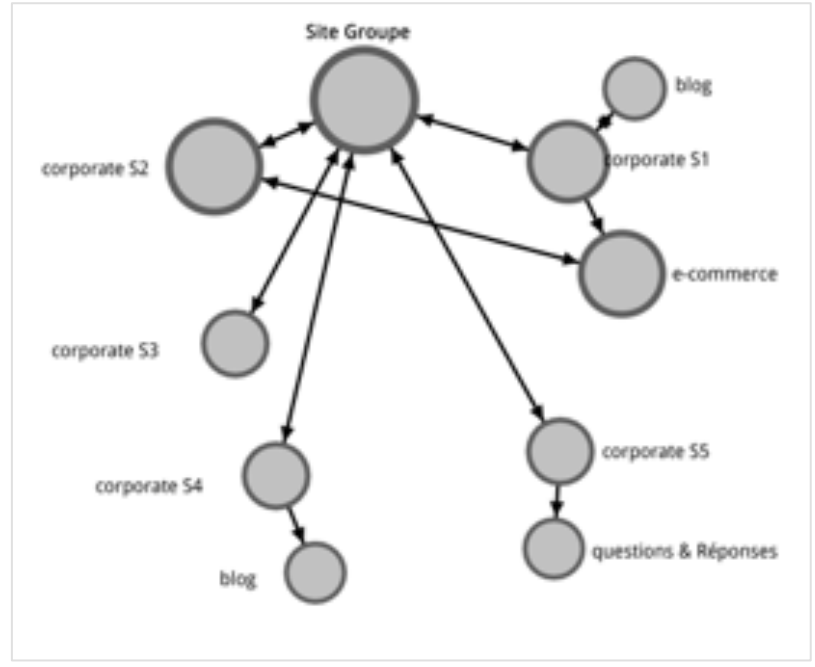

*Fig. 12.*

Dans les figures 11 et 12, nous avons poursuivi la mise en place de liens réciproques, avec en tête l'idée que les sites corporate liés depuis le site groupe devaient renvoyer l'ascenseur. On note un gain de PageRank élevé pour le site groupe dans les deux cas. En revanche, seule la figure 11 amène à un gain de PageRank supplémentaire pour les 2 sites majeurs. La différence se situant uniquement en l'absence d'un lien réciproque entre le site groupe et le site corporate S2.

On atteint la limite du maillage à forte densité qui se généralise. Il faut être dense, mais pas partout...

Ce niveau d'optimisation est déjà très bon. Pourtant, on se rend compte qu'on n'a pas mis à profit tous les sites du groupe.

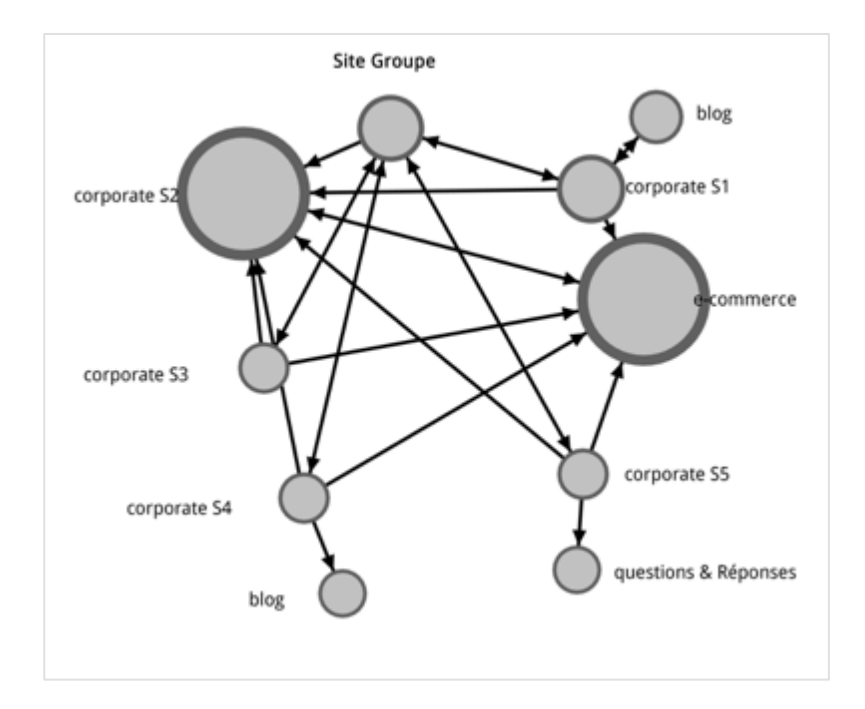

#### *Fig. 13.*

La figure 13 montre un gain supplémentaire de PageRank pour les deux sites majeurs. Ce n'est pas dû au hasard : on a utilisé ici la méthode très classique consistant à faire des liens directs vers les cibles à amplifier. Ainsi, on a lié tous les sites corporate vers les sites majeurs, sans faire de liens réciproques.

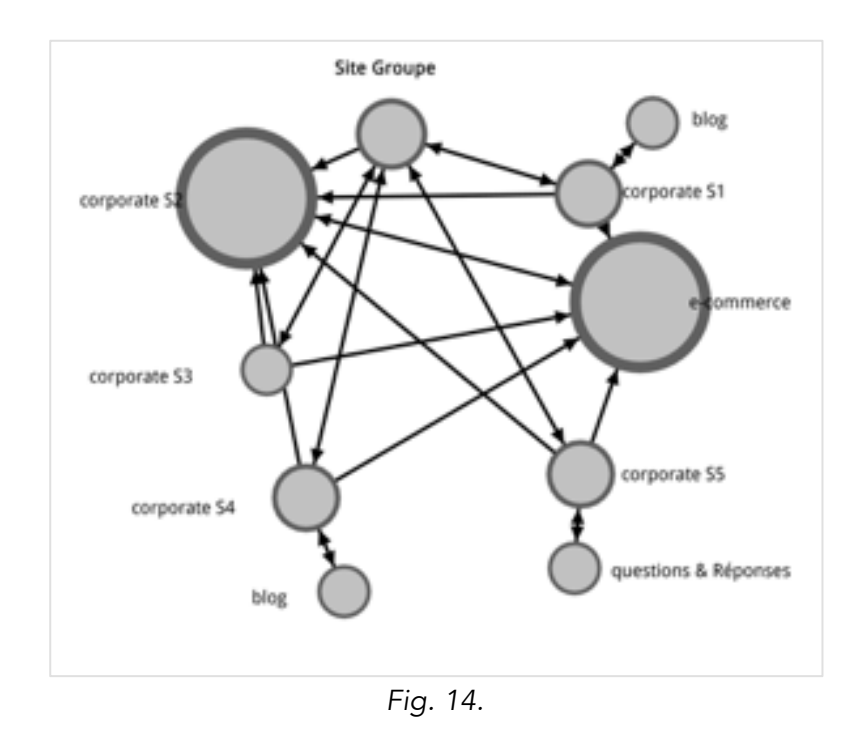

Dans la figure 14, on augmente encore l'optimisation des sites majeurs en transformant le blog de S4 et le site de question & réponses de S5 en pages de boost.

Après ces expérimentations, on ne doute plus qu'il est largement possible d'optimiser le linking à l'intérieur d'un groupe afin d'arriver à améliorer la popularité de certains sites. Parfois au détriment des autres…

D'ailleurs, on rencontre parfois certains grands groupes qui, suite à quelques changements inopportuns de linking à l'interne du groupe, se retrouvent à pousser le mauvais site, celui qui, par exemple, ne génère pas d'argent. Faire du linking de groupe peut parfois être contreproductif…

Une dernière option pour lier les sites entre eux est, quand on possède déjà plusieurs sites très reconnus - c'est-à-dire de confiance (trustés) - et que l'on souhaite renforcer la confiance envers les autres sites du groupe, voire, surtout, accompagner le lancement d'un nouveau site dans le groupe. Dans ce cas, on va créer un linking de façon à ce que les sites qui dégagent la plus grande confiance pointent vers le site que l'on veut adouber. On n'est plus dans un logique de popularité au sens du PageRank, mais plutôt de pure confiance, afin de rendre le nouveau site plus robuste aux éventuelles fausses alertes des filtres antispam de Google. Cette dernière approche est parfaitement compatible avec le schéma de linking consistant à lier tous les sites entre eux.

De plus, on sait que Google est capable de faire apparaître des sitelinks dans les résultats de recherche, même s'il ne le fait que pour des pages d'un même domaine (sous-domaines inclus). Il n'est pas difficile d'imaginer que le moteur de recherche sait le faire entre sites d'un même groupe, fortement liés. Dès lors, si le groupe dispose déjà d'un bon indice de confiance, alors intégrer à ce groupe un nouveau venu aura tendance à apporter du crédit à ce dernier.

#### *Placer les liens sur les pages*

Maintenant que l'on sait comment faire le linking entre sites, on veut savoir comment placer les liens sur les pages.

Comme on est dans une optique de transparence, on a à notr edisposiiton deux solutions principales :

• Un widget en contenu annexe ;

• Une barre « groupe » sur la page, de préférence en haut de page pour avoir le plus d'efficacité de transfert de PageRank possible (c'est la meilleure option).

Mais on doit aussi se demander si l'on place les liens sur toutes les pages du site, seulement sur l'accueil, ou bien sur certaines pages seulement ?

En fonction du degré de maillage que l'on souhaite obtenir, toutes les options sont viables :

• Liens sur toutes les pages. On veut établir un équilibre entre tous les sites. C'est comme si les sites ne faisaient plus qu'un. On fera alors des liens vers les page d'accueil des sites.

• Liens à partir d'une page unique générique, par exemple « groupe » ou « cgu », voire même « accueil ». Dans l'optique de conserver une notion de silo, on peut ne pas placer des liens sur toutes les pages. Alors la fuite de PageRank vers les autres sites du groupe est bien plus faible, ce qui réduit l'effet du linking. Mais cette fuite sera plus ou moins grande selon la popularité de la page sur laquelle on place le lien. Dans l'optique d'être un peu plus discret et de ne pas donner l'impression d'abuser au moteur de recherche, il s'agit d'une solution praticable.

• Liens à partir d'une page unique, thématisée, vers la page d'accueil d'un autre site (ou vers une page de rubrique), qui traite de la même thématique. Là, on va maximiser la qualité du lien. On est largement plus dans l'acquisition de liens classique que dans l'effet bulldozer et entraînant de liens à partir de la horde. Ceci est efficace pour pousser des pages, mais parfois il faut savoir ne pas être trop fin.

• Liens à partir d'une page unique, thématisée, vers une page profonde d'un autre site, qui traite de la même thématique. On pousse ici le phénomène de thématisation à l'extrême. Si l'on souhaite pousser quelques pages plutôt qu'un site complet, c'est une bonne pratique. Sinon, être plus brutal dans la démarche a toutes les chances d'être plus efficace.

## *L'écueil des groupes multilingues*

Il existe un cas particulier de groupes possédant plusieurs sites qu'il faut traiter un peu différemment de tout ce qui a été évoqué jusqu'à présent. Il s'agit des groupes qui ont des sites déclinés en plusieurs langues.

Dans ce cas, si les contenus sont identiques ou presque et que seule la langue varie (ce qui n'est généralement pas la bonne pratique : on préfère localiser en faisant des articles spécifiques aux pays et langues plutôt que de simplement traduire… Mais ce qui est rarement ce qu'on rencontre en situation réelle), alors il faut bien penser qu'en réalité on n'est pas devant un groupe de sites. On a simplement plusieurs exemplaires localisés du même site.

On peut bien sûr placer des liens entre les sites, sous forme d'une barre de sélection de langages. Mais l'on doit aussi placer les balises meta hreflang (cf. https://support.google.com/webmasters/answer/189077?hl=fr) afin de bien faire comprendre à Google que le même contenu existe dans d'autres langues.

Dans ce cas, on ne profitera pas directement du linking entre sites (même si les mêmes bonnes pratiques doivent s'appliquer). On sera plus proche de posséder un site identique décliné en plusieurs versions que plusieurs sites.

## *Conclusion*

Pour un groupe, posséder plusieurs sites est une bénédiction. A partir d'un ou deux sites qui fonctionnent déjà bien, on peut renforcer d'autres sites arrivants, fortifier les existants, et poursuivre ainsi un développement prometteur au pas de course.

L'idée est de toujours profiter de la popularité qu'on a quelque part pour la transmettre ailleurs, tout en n'essayant pas de faire des optimisations trop fortes (pas d'ancres suroptimisées). Dès lors on a toutes les chances d'être tranquille et de profiter de toute l'aura qu'un groupe peut apporter à ses entités.

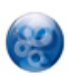

Guillaume Peyronnet *est gérant de Nalrem Médias.* Sylvain Peyronnet *est cofondateur et responsable des ix-labs, un laboratoire de recherche privé. Ensemble, ils font des formations, pour en savoir plus : http://www.peyronnet.eu/blog/*